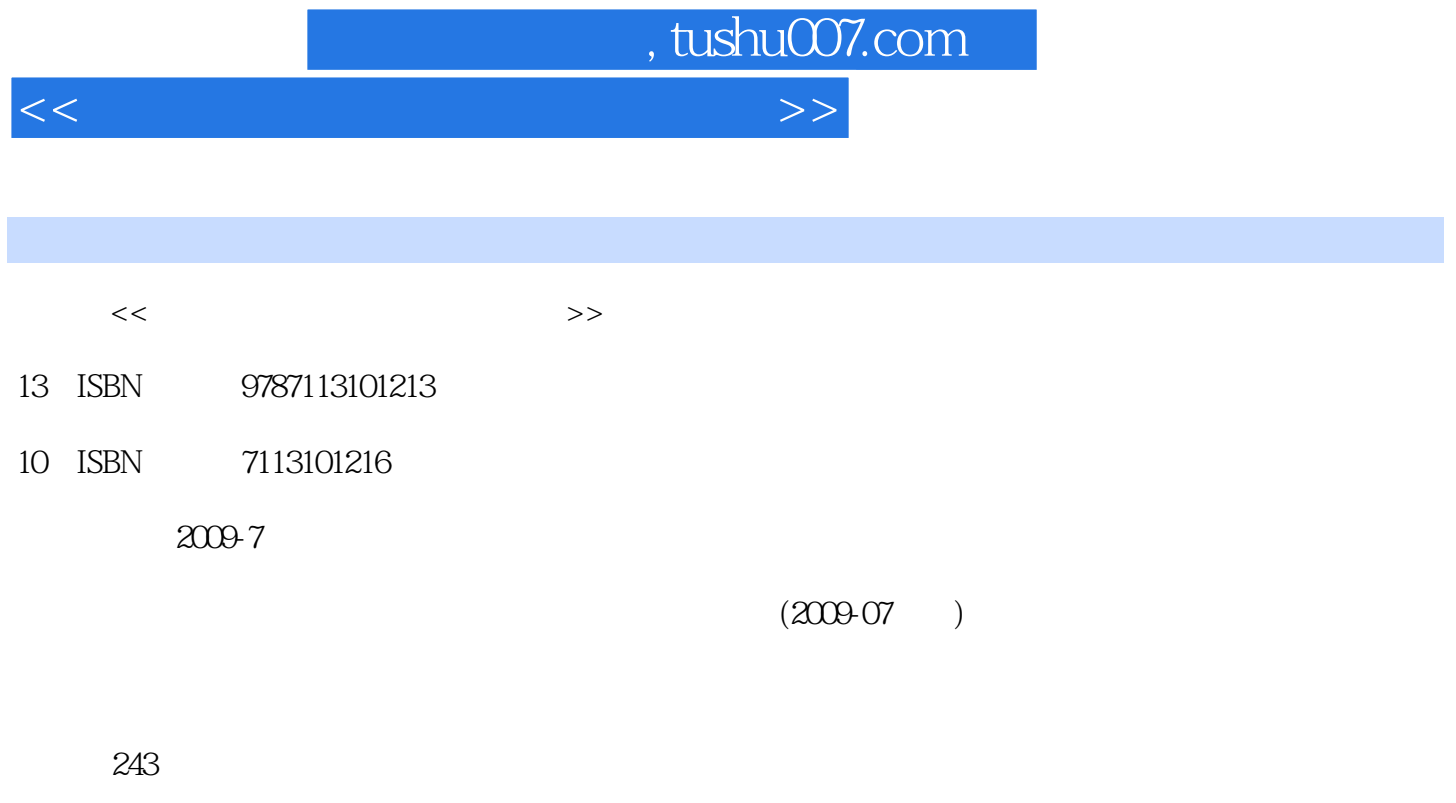

PDF

更多资源请访问:http://www.tushu007.com

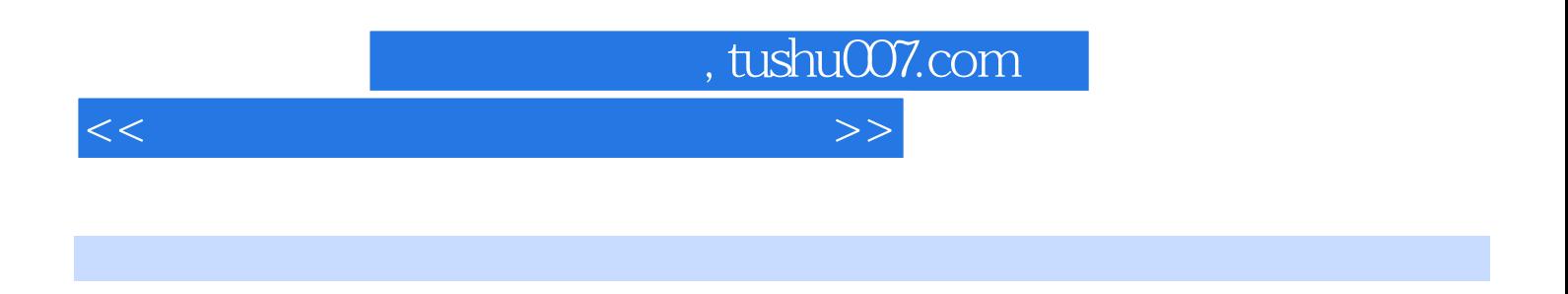

实验指导由21个实验项目组成,覆盖了本课程教学大纲所要求的Windows XP基本操作、Office 2003操 Word 2003 Excel 2003 PowerPoint 2003 FrontPage2003 Internet Explorer Outlook Express and The Visual FoxPro

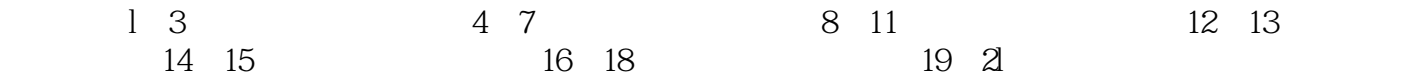

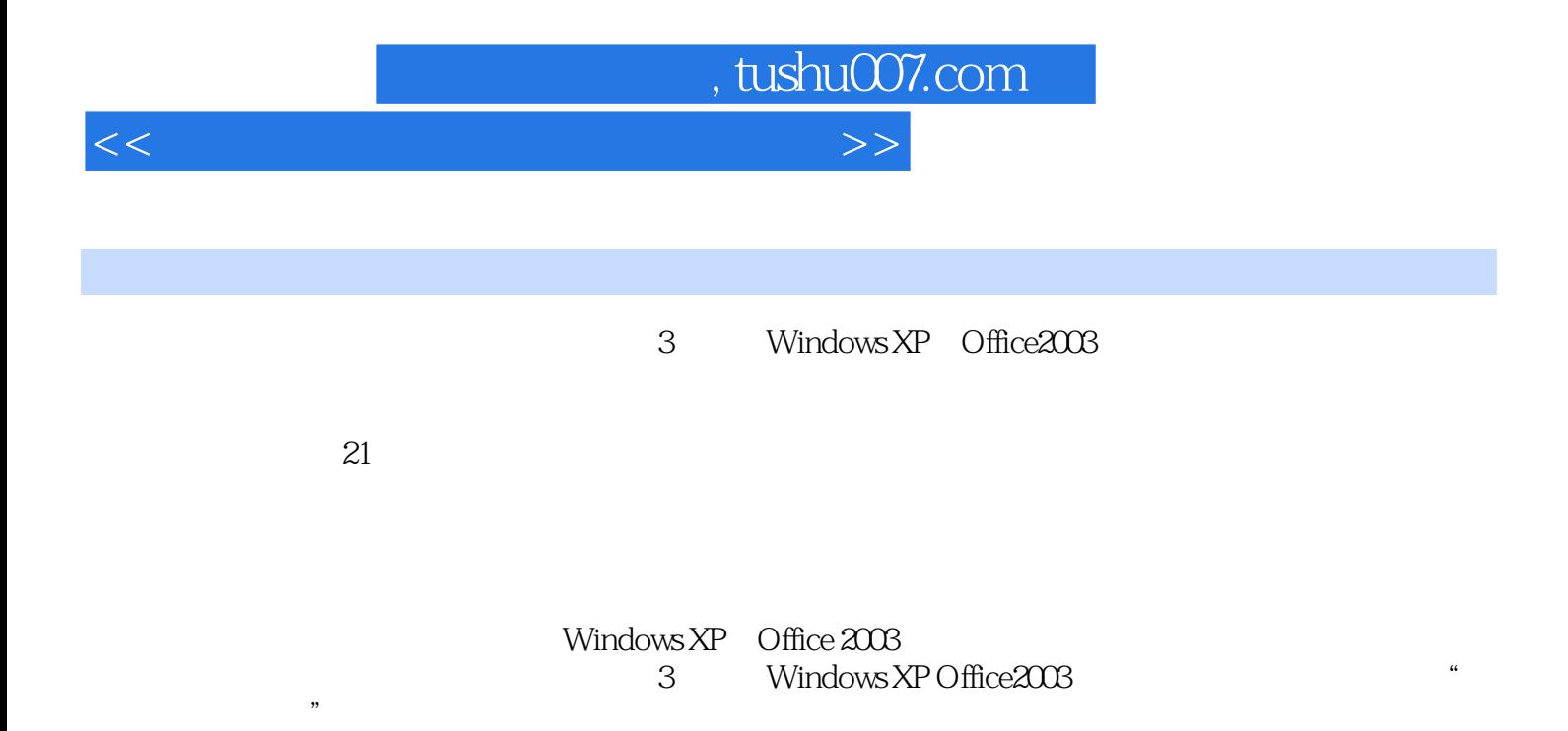

, tushu007.com

<<大学计算机基础上机实验指导>>

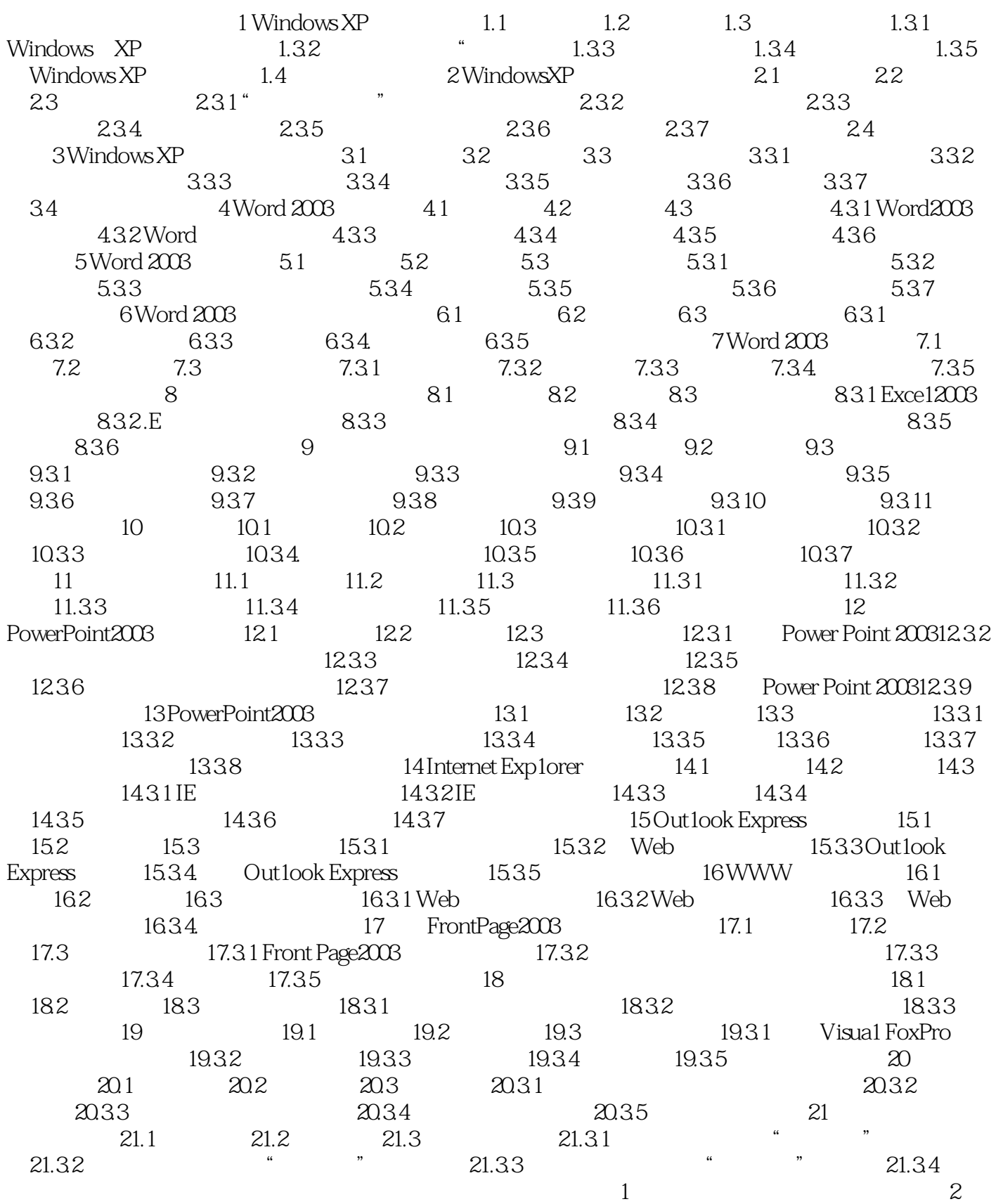

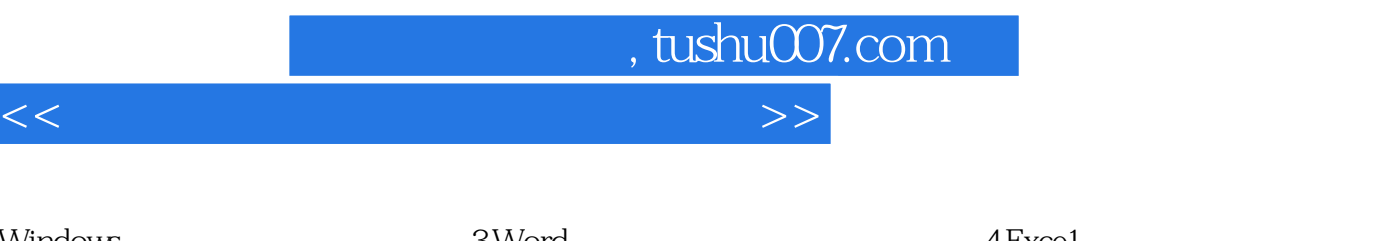

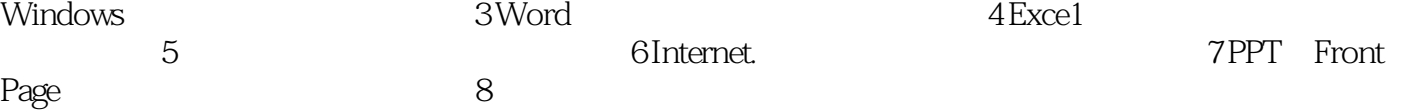

 $,$  tushu007.com

## <<大学计算机基础上机实验指导>>

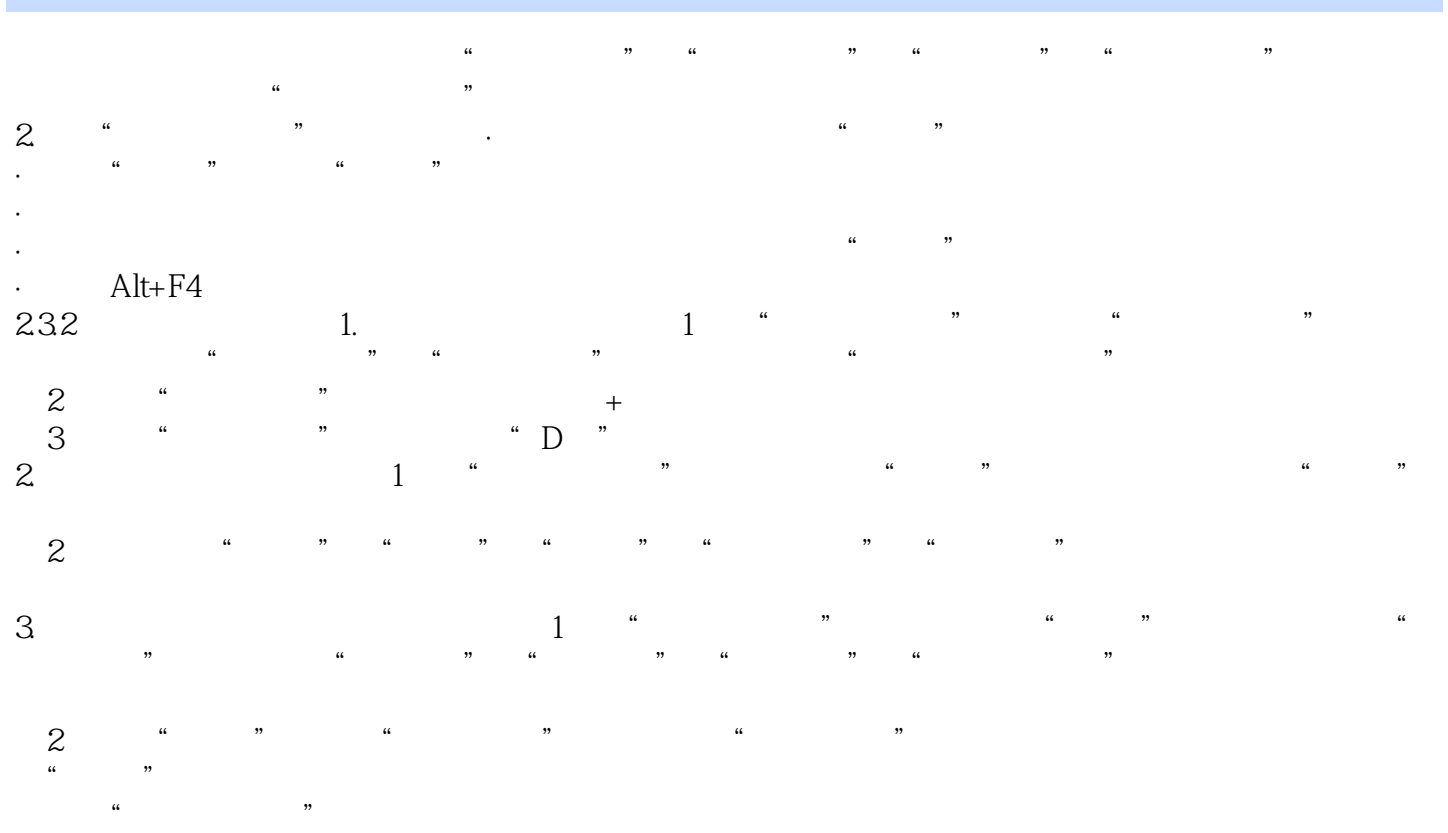

 $4.$   $\frac{a}{2}$   $\frac{a}{2}$  $\frac{1}{\sqrt{2\pi}}$  $1$   $"$   $"$ 

 $\alpha$  and  $\alpha$  and  $\alpha$  and  $\alpha$  and  $\alpha$  and  $\alpha$  and  $\alpha$  and  $\alpha$  and  $\alpha$  and  $\alpha$  $\mathcal{D}$ 

②单击"应用"按钮。  $\begin{array}{c} \hline \textbf{a} \end{array}$  $\alpha$  and  $\alpha$  is the contract of  $\alpha$  and  $\alpha$  and  $\alpha$  and  $\alpha$  and  $\alpha$  and  $\alpha$  $\overline{a}$ ④单击"应用"按钮。

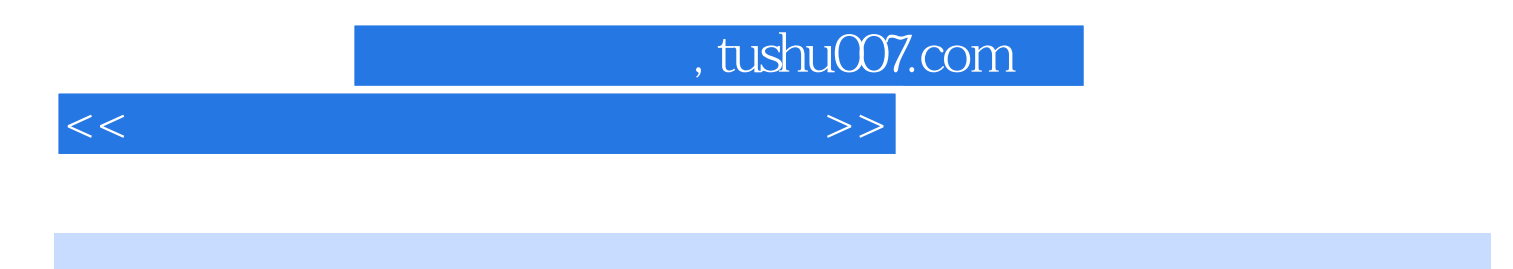

 $(3)$ (Windows XP Office $2003$ ) 21

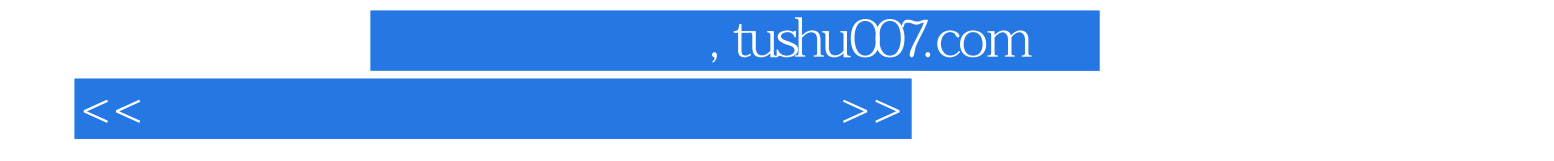

本站所提供下载的PDF图书仅提供预览和简介,请支持正版图书。

更多资源请访问:http://www.tushu007.com